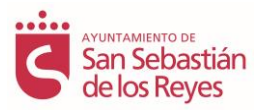

# **TÉCNICO/A EN SOFTWARE OFIMÁTICO CONTENIDOS ESPECÍFICOS DEL CURSO**

# **Módulo 1: FUNDAMENTOS DE LAS APLICACIONES OFIMÁTICAS.**

### **A) Prácticas:**

- **Procesador de textos:** Instalar la aplicación. Crear un documento nuevo con un texto establecido. Guardarlo. Recuperarlo. Imprimirlo total y parcialmente. Modificar los márgenes del documento. Poner el texto del documento en varias columnas. Cambiar la orientación a apaisado. Copiar y mover bloques de texto. Cambiar el formato de carácter y el formato de párrafo en algunas porciones del documento. Establecer el formato de párrafos usando estilos predefinidos. Dividir el documento en dos o más secciones y definir formatos diferentes para cada sección. Realizar búsquedas de textos en el documento. Crear una tabla y modificar su número de filas y columnas. Ajustar el tamaño de una tabla y configurar el formato de las celdas. Insertar varios objetos externos: vinculados e incrustados.
- **Hoja de cálculo:** Instalar la aplicación. Crear un libro nuevo, e introducir unos datos establecidos en una hoja de cálculo. Definir fórmulas simples para el cálculo de ciertas celdas. Cambiar el formato de la hoja de cálculo explorando diferentes opciones. Realizar copias de secciones de la hoja de cálculo y ver cómo afectan a las referencias en las fórmulas. Establecer referencias fijas. Ocultar y mostrar diferentes partes. Guardar y recuperar el libro creado. Imprimir total y parcialmente la hoja de cálculo.
- **Bases de Datos:** Instalar la aplicación. Crear una base de datos nueva. Definir un conjunto de tablas. Introducir y modificar datos en las tablas. Modificar el diseño de algunas tablas incorporando nuevos campos. Guardar y recuperar la base de datos. Crear índices por uno o varios campos. Definir y ejecutar consultas de recuperación de datos sencillas. Elaboración de informes sencillos. Impresión de informes.
- **Presentaciones gráficas**: Instalar la aplicación. Crear una presentación nueva. Añadir y configurar nuevas diapositivas, incorporando texto, imágenes y sonido. Guardar y recuperar la presentación. Aplicar diferentes formatos, diseños y estilos a las diapositivas y su contenido. Aplicar plantillas predefinidas. Imprimir diapositivas con distintas especificaciones. Aplicar efectos de animación. Aplicar efectos de transición.

### **B) Conocimientos teóricos:**

- **Procesadores de Textos:** Instalación de la aplicación. Manejo de documentos de texto: crear, guardar, recuperar, imprimir, configurar características del documento, columnas, formato de página. Edición de textos: insertar, borrar, mover bloques, cambiar formato de caracteres, cambiar formato de párrafos, uso de estilos, búsquedas, secciones. Manejo de tablas: creación, modificación, formato. Inserción de objetos.
- **Hojas de Cálculo:** Instalación de la aplicación. Conceptos básicos de las hojas de cálculo: hoja de cálculo, fila, columna, celda, contenido de una celda, rango, parámetros globales de una hoja de cálculo. Operaciones básicas con una hoja de cálculo: creación, inserción, movimiento, ocultamiento y borrado de hojas, filas, columnas, celdas. Uso de fórmulas y funciones básicas. Impresión.
- **Bases de Datos:** Instalación de la aplicación. Concepto de base de datos: datos, tablas, filas, campos, estructura de una base de datos, aplicaciones de una base de datos. Operaciones básicas de creación de una base de datos: creación de la base de datos, definición de tablas, introducción de datos en las tablas, almacenamiento y recuperación de una base de datos. Operaciones de manejo de una base de datos: visualización, listado, búsqueda de datos, elaboración de informes, indexación.
- **Presentaciones Gráficas:** Instalación de la aplicación. Manejo de presentaciones: crear, guardar, recuperar, imprimir, configurar características del documento, imprimir. Creación de diapositivas: aplicación de estilos y diseños, uso de plantillas, trabajo con objetos. Configuración de una presentación: efectos de animación y de transición.

### **C) Contenidos relacionados con la profesionalidad:**

- Favorecer el desarrollo de una actitud positiva y abierta hacia el uso de herramientas informáticas.
- Utilizar conceptos, herramientas y modos de trabajo nuevos y tecnológicamente diferentes.
- Fomentar una actitud comprensiva hacia los problemas que pueda plantear el usuario.

# **Módulo 2: PROCESADOR DE TEXTOS.**

### **A) Prácticas:**

- Instalar y configurar la aplicación usando la instalación personalizada.
- Personalizar las barras de herramientas y menús.
- Abrir un documento que se le facilitará al alumno.
- Insertar una tabla en un documento y realizar diversas operaciones.
- Establecer el formato para diversos párrafos con diversas características y definir nuevos estilos para dichos formatos. Aplicar los estilos definidos a otros párrafos.
- Configurar los encabezados y pies del documento. Crear diferentes encabezados para diferentes secciones del documento, y distinguir entre páginas pares e impares.
- Añadir una nota al pie y una nota al final.

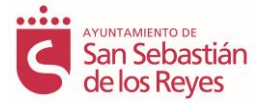

- Configurar las funciones de autotexto, autoformato y autocorrección, y hacer varias pruebas de introducción de texto en las que se vea de qué forma funcionan.
- Activar el mapa del documento y navegar a distintos puntos del mismo.
- Establecer marcadores en diversos puntos del documento y navegar por el documento usando los marcadores.
- Resaltar algunas porciones del documento.
- Crear varios tipos de índices y tablas de contenido para el documento, para ver el efecto de las distintas opciones.
- Establecer algunas referencias cruzadas y ver cómo funcionan.
- Ver el esquema del documento. Preparar el documento para convertirlo en documento maestro. Definir y crear varios subdocumentos a partir del documento maestro. Insertar documentos adicionales como subdocumentos. Dividir algunos de los subdocumentos. Combinar algunos de los subdocumentos.
- Insertar algunos campos predefinidos en el documento para ver cómo funcionan, por ejemplo, una fecha.
- Crear un documento de tipo formulario insertando algunos campos de formulario. Rellenar el formulario creado.
- Abrir un documento en inglés. Configurar el idioma del procesador. Utilizar varias herramientas de idioma (revisión ortográfica y gramatical, diccionario, sinónimos, traducción).
- Abrir un documento ya existente que contendrá el boceto de una carta. Utilizar las herramientas de combinación de correspondencia para crear una serie de cartas particularizadas para diferentes destinatarios. Usar diferentes tipos de fuentes para las listas de destinatarios.
- Abrir un documento ya existente que contendrá información para ser convertida en una página WEB.
- Establecer varios hipervínculos a otros recursos ya existentes en la máquina. Aplicar una o más hojas de estilo en cascada (CSS) ya existentes.

#### **B) Conocimientos teóricos:**

- Instalación personalizada del procesador de textos.
- Personalización del procesador de textos: Personalización de la interfaz de usuario, barras de herramientas, menús. Personalización de viñetas y esquemas de numeración. Establecimiento de opciones por omisión. Creación y edición de plantillas de documentos.
- Tablas: Aplicación de estilos de tablas. Creación de nuevos estilos de tablas. Ordenación en una tabla. Uso de fórmulas y funciones en celdas. Tablas anidadas.
- Encabezados, pies y notas.
- Estilos: Creación de nuevos estilos. Organizador de estilos.
- Automatización de tareas: Autotexto. Autoformato. Autocorrección.
- Organización de documentos extensos: Esquemas. Documentos maestros. Mapas de documento. Referencias cruzadas. Uso de Marcadores. Resaltado. Construcción de índices y tablas de contenidos.
- Uso de campos para la inserción de información en un documento: Creación de campos. Campos especiales. Códigos de campo. Resultados de campo. Modificadores de campo.
- Idiomas: Selección del idioma del documento. Diccionarios. Revisión de ortografía y gramática. Sinónimos. Traducción.
- Combinación de correspondencia: Listas de direcciones. Creación de colecciones de cartas y etiquetas personalizadas.
- Formularios: Creación de un formulario. Adición de macros a un formulario.
- Word e Internet: Creación de páginas WEB. Creación de hipervínculos. Uso de hojas de estilo en cascada (CSS).

### **C) Contenidos relacionados con la profesionalidad:**

- Desarrollar una actitud positiva y abierta hacia el uso de herramientas informáticas.
- Favorecer el uso de conceptos, herramientas y modos de trabajo nuevos y tecnológicamente diferentes.
- Manejar aplicaciones informáticas con perseverancia y continuidad.
- Desarrollar con exactitud y precisión las tareas relacionadas con las aplicaciones informáticas y el ordenador en general.
- Profundizar en el manejo operativo de las posibilidades de las herramientas ofimáticas fomentando el sentido de la experimentación.

## **Módulo 3: HOJAS DE CÁLCULO.**

### **A) Prácticas:**

- Instalar y configurar la aplicación usando la instalación personalizada.
- Personalizar las barras de herramientas y menús.
- Abrir y usar alguna de las plantillas predefinidas para ver cómo funcionan.
- Crear una hoja de cálculo nueva y convertirla en una plantilla.
- A partir de varios libros de hojas de cálculo que se facilitan al alumno: Importar y exportar datos en diversos formatos. Definir algunas series de datos. Estructurar una hoja de cálculo en secciones. Establecer varios tipos de vínculos utilizando fórmulas complejas. Definir algún esquema.
- Utilizar diversas herramientas para el análisis de información: Establecer filtros. Definir ordenaciones. Establecer validaciones de datos en algunas celdas y comprobar el efecto. Para una o más fórmulas dadas que tiene errores. Definir inspecciones sobre los valores de algunas celdas. Usar las herramientas de auditoría y evaluación de fórmulas para detección de errores. Definir cálculos de subtotales. Definir sumas condicionales. Realizar diversas

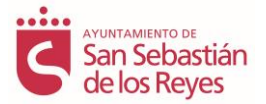

tablas e informes dinámicos. Realizar diversos gráficos. Definir varios escenarios para evaluar los efectos de un conjunto de posibilidades. Realizar una búsqueda de objetivos. Utilizar la herramienta Solver para resolver varios conjuntos de restricciones. Utilizar otras herramientas de análisis de datos.

• Construir una hoja de cálculo para poder combinar correspondencia en el procesador de textos.

### **B) Conocimientos teóricos:**

- Instalación personalizada de la aplicación de hojas de cálculo.
- Personalización de la aplicación de hojas de cálculo: Personalización de la interfaz de usuario, barras de herramientas, menús. Establecimiento de opciones por omisión. Creación y edición de plantillas de libros y de hojas de cálculo. Configuración de la forma en que se realizan los cálculos (momento, precisión, número de iteraciones).
- Creación de vínculos o referencias: Tipos de vínculos. Consolidación de datos. Rangos tridimensionales. Trabajo con grupos de hojas.
- Uso de fórmulas y funciones complejas.
- Tratamiento de hojas de gran tamaño: División de hojas en secciones o paneles. Agrupaciones y esquemas.
- Herramientas para el análisis de información: Filtros. Ordenaciones. Validaciones de datos. Inspección, auditoría y evaluación de fórmulas para detección de errores. Subtotales. Suma condicional. Generación de tablas e informes dinámicos. Generación de gráficos. Administración de escenarios para evaluación de posibilidades. Búsqueda de objetivos. Resolución de conjuntos de restricciones. Solver. Otras herramientas de análisis de datos. Uso de formularios.
- Interconexión con otras aplicaciones: Importación y exportación de datos. Uso de una hoja de cálculo para combinar correspondencia en el procesador de textos.

#### **C) Contenidos relacionados con la profesionalidad:**

- Desarrollar una actitud positiva y abierta hacia el uso de herramientas informáticas.
- Favorecer el uso de conceptos, herramientas y modos de trabajo nuevos y tecnológicamente diferentes.
- Manejar aplicaciones informáticas con perseverancia y continuidad.
- Desarrollar con exactitud y precisión las tareas relacionadas con las aplicaciones informáticas y el ordenador en general.
- Profundizar en el manejo operativo de las posibilidades de las herramientas ofimáticas fomentando el sentido de la experimentación.

### **Módulo 4. BASES DE DATOS.**

#### **A) Prácticas:**

- Instalar y configurar la aplicación usando la instalación personalizada.
- Personalizar las barras de herramientas y menús.
- A partir de una base de datos que se facilita al alumno: Definir varias relaciones entre tablas, de diversos tipos: Crear una relación con integridad referencial. Crear una relación con actualización en cascada. Crear una relación con borrado en cascada.
- Visualizar las relaciones entre tablas definidas.
- Comprobar los efectos de la integridad referencial: Introducir datos de prueba que violen la integridad referencial. Borrar tuplas para ver cómo se produce el borrado en cascada.
- Definir y ejecución de varias consultas sobre la base de datos, de diversos tipos. Definir varios formularios para introducción de datos en la base de datos.
- Realizar varios informes con información extraída de la base de datos.
- Definir varias páginas WEB de acceso a datos con información extraída de la base de datos, y modificar la base de datos a través de ellas.
- Importar en la base de datos actual objetos de otra base de datos y datos procedentes de una hoja de cálculo.
- Exportar datos desde la base de datos actual a una hoja de cálculo.
- A partir de una base de datos de personas, combinar correspondencia en el procesador de textos.
- Introducir datos en una base de datos a partir de una hoja de cálculo, mediante importación, y mediante vínculo.
- Tomar datos para una hoja de cálculo a partir de una base de datos.

#### **B) Conocimientos teóricos:**

- Instalación personalizada de la aplicación de bases de datos.
- Personalización de la aplicación de bases de datos: Personalización de la interfaz de usuario, barras de herramientas, menús. Establecimiento de opciones por omisión.
- Relación entre tablas: Tipos de relaciones. Establecimiento de relaciones. Integridad referencial. Borrados y actualizaciones en cascada.
- Expresiones: Posibilidades de uso de expresiones. Definición de expresiones.
- Consultas: Selección de información. Modificación de la información.
- Formularios: Creación y personalización de formularios. Diferentes tipos de formularios. Formularios basados en más de una tabla.
- Informes: Creación y personalización de informes. Ordenar y agrupar datos.
- Páginas WEB de acceso a datos.

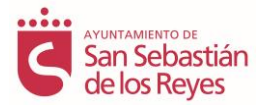

- Uso de macros en bases de datos.
- Administración de una base de datos: Creación de copias de seguridad. Compactación y reparación.
- Interconexión con otras aplicaciones: Importación y exportación de datos. Controladores ODBC para acceso a una fuente de datos. Uso de una base de datos para combinar correspondencia en el procesador de textos. Toma de datos para una hoja de cálculo a partir de una base de datos. Introducción de datos en una base de datos a partir de una hoja de cálculo.

#### **C) Contenidos relacionados con la profesionalidad:**

- Desarrollar una actitud positiva y abierta hacia el uso de herramientas informáticas.
- Favorecer la utilización de conceptos, herramientas y modos de trabajo nuevos y tecnológicamente diferentes.
- Manejar aplicaciones informáticas con perseverancia y continuidad.
- Desarrollar con exactitud y precisión las tareas relacionadas con las aplicaciones informáticas y el ordenador en general.
- Profundizar en el manejo operativo de las posibilidades de las herramientas ofimáticas fomentando el sentido de la experimentación.

### **Módulo 5. PROGRAMACIÓN DE APLICACIONES OFIMÁTICAS.**

#### **A) Prácticas:**

- Crear varias macros usando los procedimientos rápidos y estudiar el código generado: Usando grabación de macros. Usando definición de grupos de acciones y conversión en módulos del lenguaje.
- Programar varios ejemplos de macros y utilizarlas en el procesador de textos para: Aplicar formato al texto. Modificar texto seleccionado o en un intervalo. Buscar y reemplazar texto o formato. Trabajar con tablas. Trabajar con documentos completos. Introducir datos en un documento a través de un formulario. Cargar automáticamente unos datos en un documento a partir de datos contenidos en un fichero de texto.
- Generar una lista de cartas personalizadas (combinación de correspondencia) a partir de datos contenidos en un fichero de texto.
- Programar varios ejemplos de macros y utilizarlos en hojas de cálculo para: Trabajar con hojas de cálculo completas, filas o columnas. Introducir datos en una hoja de cálculo a través de un formulario. Programar validaciones de datos de celdas. Programar cálculos complejos para obtener el valor de una o más celdas.
- Programar varios ejemplos de macros y utilizarlos en bases de datos para: Ejecutar grupos de sentencias SQL de diversos tipos. Exportar o importar datos desde ficheros. Exportar o importar datos desde hojas de cálculo. Enviar en mensajes de correo electrónico ficheros generados a partir del contenido de la base de datos. Guardar copias de seguridad de una base de datos o parte de ella. Ejecutar comandos de manejo de la aplicación. Programar comportamientos asociados a eventos en un formulario. Programar comportamientos asociados a eventos en un informe.
- Experimentar varias formas de utilización e invocación de macros desde las diferentes aplicaciones ofimáticas.

#### **B) Conocimientos teóricos:**

- Fundamentos y conceptos de programación: Procedimientos, módulos y proyectos. Módulos estándar y módulos de clase. Instrucciones de declaración de variables y constantes. Tipos de datos. Arrays. Funciones y procedimientos. Operadores. Instrucciones de asignación. Estructuras de control. Manejo de ficheros.
- Fundamentos de orientación a objetos: Conceptos de Clase, Objeto, Atributo, Método, Mensaje, Evento. Herencia. Polimorfismo.
- Fundamentos de programación orientada a eventos: Tipos de eventos. Controladores de eventos.
- Los Objetos de Automatización en las aplicaciones ofimáticas. Fundamentos de COM Component Object Model: Los objetos principales del procesador de textos. Los objetos principales de la aplicación de hojas de cálculo. Los objetos principales de la aplicación de bases de datos. Componentes ActiveX.
- Programación de Macros: Qué es una macro. Formas de acceso a macros. Compartición y reutilización de macros. Macros automáticas. Formas particulares de definición de macros según la aplicación ofimática. Grabación de macros. Definición de grupos de acciones. Conversión de grupos de acciones en módulos del lenguaje.
- El entorno de programación para la creación de macros: Trabajo con proyectos.
- Creación de formularios, controles y menús: Diseño del formulario. Tipos de controles. Creación de controladores de eventos.
- Otros tipos de programación en aplicaciones ofimáticas: Uso de controles ActiveX ya definidos. Programación de Scripts para insertar en una página HTML (VBScript y JScript).

#### **C) Contenidos relacionados con la profesionalidad:**

- Favorecer el uso de conceptos, herramientas y modos de trabajo nuevos y tecnológicamente diferentes.
- Fomentar la producción de ideas nuevas y creativas para optimizar las utilidades y ámbitos de aplicación de las herramientas ofimáticas.

### **Módulo 6. TRABAJO EN EQUIPO Y SEGURIDAD OFIMÁTICA.**

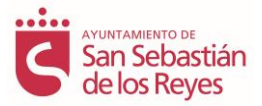

# **A) Prácticas:**

- Instalar y configurar un software antivirus actualizado y común en el mercado.
- Instalar nuevos ficheros de definición de virus para mantener el antivirus actualizado.
- En el procesador de textos: Probar a establecer el nivel de seguridad de las macros en distintas opciones y ver qué ocurre al intentar abrir documentos que contengan macros. Abrir un documento existente que contenga secciones y formularios. Establecer una contraseña para proteger el documento. Establecer contraseñas para proteger ciertas secciones del documento. Establecer contraseñas para permitir que otras personas puedan hacer revisiones sobre el documento.
- Hacer que el sistema recomiende abrir el documento como de solo lectura.
- Cifrar el documento.
- Abrir un documento que contenga una macro certificada, y añadir al propietario del certificado a la lista de fuentes de confianza. Usar el software de generación de certificados digitales para generar un certificado personal.
- En el procesador de textos: Abrir un documento existente. Agregar como firma digital el certificado que se acaba de crear. Consultar los detalles del certificado.
- En el entorno de programación de macros: Abrir un proyecto existente. Agregar como firma digital el certificado que se acaba de crear.
- En la aplicación de hojas de cálculo: Abrir un libro existente. Proteger diversas partes del libro y sus hojas de cálculo con diferentes tipos de restricciones. Sobre una hoja de cálculo protegida desproteger ciertos rangos para permitir su modificación con contraseña.
- En la aplicación de bases de datos: Abrir una base de datos existente. Establecer una contraseña para la base de datos. Crear varias réplicas de la base de datos. Probar a realizar cambios sobre el contenido en el diseño principal y sincronizar en las réplicas. Probar a realizar cambios sobre la estructura de la base de datos en el diseño principal y sincronizar en las réplicas. Probar a realizar cambios en las réplicas y ver qué ocurre. Hacer cambios de forma que se produzcan conflictos entre las réplicas y solucionarlos.
- En el procesador de textos: Abrir un documento existente y crear una versión. Realizar cambios y crear otra versión. Enviar la última versión a otros dos alumnos para revisión. Recibir los documentos enviados por otros alumnos y realizar ciertas revisiones y comentarios sobre ellos. Devolver el documento modificado. Recibir las revisiones del documento enviado. Consultar e integrar las revisiones realizadas y aceptar o rechazar cambios. Resolver conflictos. Recuperar la versión inicial del documento.
- En la aplicación de hojas de cálculo: Abrir un libro existente. Compartir el libro permitiendo modificaciones por varios alumnos. Enviar el libro para revisión a otros dos alumnos. Recibir los libros enviados por otros alumnos y realizar ciertas revisiones y comentarios sobre ellos. Devolver el libro modificado. Recibir las revisiones del libro enviado. Comparar y combinar los libros recibidos.
- En la aplicación de bases de datos: Abrir una base de datos existente. Definir un grupo de usuarios y varios usuarios. Compartir la base de datos. Establecer contraseñas. Establecimiento de permisos para las distintas operaciones y objetos. Cifrar la base de datos.
- Usar el software de videoconferencia para reunirse con otro alumno.
- Enviar un mensaje instantáneo a otro alumno. Recibir un mensaje de otro alumno.

### **B) Conocimientos teóricos:**

- Amenazas de seguridad en un entorno ofimático. Virus. Cambios no autorizados.
- Técnicas de seguridad y protección de la información. Antivirus. Establecimiento de permisos y restricciones. Cifrado. Contraseñas. Firma digital. Certificados digitales.
- Protección contra virus de macros. Establecer el nivel de seguridad de las macros. Fuentes de confianza. Firma de macros.
- Protección de documentos frente a cambios no autorizados. Uso de contraseñas. Uso de certificados digitales. Documentos de sólo lectura. Protección de formularios.
- Compartición de documentos de texto y control de cambios. Creación de versiones. Activación del control de cambios. Adición de comentarios. Envío de un documento para revisión. Comparación y combinación de documentos. Integración de diferentes revisiones.
- Protección de hojas de cálculo. Bloqueo. Establecimiento de permisos.
- Compartición de hojas de cálculo y control de cambios.
- Compartición y protección de bases de datos. Compartición y bloqueo. Definición de grupos y usuarios. Establecimiento de permisos para las distintas operaciones y objetos. Cifrado de bases de datos. Creación de réplicas. Sincronización de réplicas.
- Herramientas de colaboración: mensajería instantánea, videoconferencia.

### **C) Contenidos relacionados con la profesionalidad:**

- Favorecer el desarrollo de una actitud positiva y abierta hacia el uso de herramientas informáticas.
- Fomentar el uso de conceptos, herramientas y modos de trabajo nuevos y tecnológicamente diferentes.
- Manejar aplicaciones informáticas con perseverancia y continuidad.
- Desarrollar las habilidades y destrezas necesarias para trabajar en equipo.
- Adquirir hábitos relacionados con la seguridad y la protección de la información.